# x86 Assembly Language III

CMSC 313 Sections 01, 02

# i386 Instruction Overview

#### i386 Instruction Set Overview

- General Purpose Instructions
   works with data in the general purpose registers
- Floating Point Instructions
  - floating point arithmetic
- data stored in separate floating point registers
- Single Instruction Multiple Data (SIMD)
  - Extensions

3

2

- MMX, SSE, SSE2
- System Instructions
  - Sets up control registers at boot time

UMBC, CMSC313, Richard Chang <chang@umbc.edu>

|   | INSTRUCTION SET SU                                                                                                    | MMARY                                                                                                   | int <sub>e</sub> l.     |  |
|---|----------------------------------------------------------------------------------------------------|----------------------------------------------------------------------------------------------------|-------------------------|--|
|   | 5.1. GENERAL                                                                                                    | 5.1. GENERAL-PURPOSE INSTRUCTIONS                                                                       |                         |  |
|   | The general-purpose the modeling periods which due to some more periods the high perpendition<br>that the period of the periods of the period of the period of the period of the periods of the periods of |                                                                                                    |                         |  |
|   | 5.1.1. Data Tra                                                                                                    | nsfer Instructions                                                                                      |                         |  |
|   |                                                                                                    | tions move data between memory and it<br>form specific operations such as condi-                        |                         |  |
|   | MOV                                                                                                    | Move data between general-purpose<br>memory and general-purpose or segn<br>to general-purpose nigisters |                         |  |
|   | CMOVE/CMOVZ                                                                                                    | Conditional move if equal/Condition                                                                     | al move if ano          |  |
|   | CMOVNE/CMOVNZ                                                                                                    | Conditional move if not equal/Cond                                                                      | tional move if not zero |  |
|   | CMOVA/CMOVNBE                                                                                                    | Conditional move if above Canditio<br>or equal                                                          | nal move if not below   |  |
|   | CMOVAE/CMOVNB                                                                                                    | Conditional move if above or equal<br>not below                                                         | Conditional mover if    |  |
|   | CMOVB/CMOVNAE                                                                                                    | Conditional move if below/Conditio<br>or equal                                                          | nal move if not above   |  |
|   | CMOVBE/CMOVNA                                                                                                    | Conditional move if below or equal/<br>not above                                                        | Conditional move if     |  |
|   | CMOVG/CMOVNLE                                                                                                    | Conditional move if greater/Condition<br>or equal                                                       |                         |  |
|   | CMOVGE/CMOVNL                                                                                                    | Conditional move if greater or equal<br>not loss                                                        | Conditional move if     |  |
|   | CMOVIL/CMOVINGE                                                                                                    | Conditional move if less/Conditional<br>or equal                                                        | I move if not greater   |  |
|   | CMOVLE/CMOVNG                                                                                                    | Conditional move if less or equal/Co<br>not greater                                                     | ndhional move if        |  |
|   | CMOVC                                                                                                    | Conditional move if carry                                                                               |                         |  |
| 4 |                                                                                                    |                                                                                                    |                         |  |
|   | 5-2                                                                                                    |                                                                                                    |                         |  |

|   | int <sub>e</sub> l. | INSTRUCTION SET SUMMARY                                                                                                    |
|---|---------------------|----------------------------------------------------------------------------------------------------|
|   | CMOWNC              | Conditional move if not carry                                                                                                    |
|   | CMOVO               | Conditional move if overflow                                                                                                    |
|   | CMOVNO              | Conditional move if not overflow                                                                                                 |
|   | CMOVS               | Conditional move if sign (negative)                                                                                              |
|   | CMOVNS              | Conditional move if not sign (non-negative)                                                                                      |
|   | CMOVPICMOVPE.       | Conditional move if parity Conditional move if parity even                                                                       |
|   | CMOWNPICMOVPO       | Conditional move if nor parity/Canditional move if parity odd                                                                    |
|   | XCHG                | Exchange                                                                                                    |
|   | BSWAP               | Byte swap                                                                                                    |
|   | XADD                | Exchange and add                                                                                                    |
|   | CMPRCHG             | Compare and exchange                                                                                                    |
|   | CMPXCHGIB           | Compare and exchange 8 bytes                                                                                                    |
|   | PUSH                | Push orno stack                                                                                                    |
|   | POP                 | Pup off of stack                                                                                                    |
|   | PUSHAPUSHAD         | Push general-purpose registers onto stack                                                                                        |
|   | POPA POPAD          | Pup general-purpose registers from stack                                                                                         |
|   | IN                  | Read from a port                                                                                                    |
|   | OUT                 | Write to a port                                                                                                    |
|   | CWD/CDQ             | Convert word to doubleword Convert doubleword to quadword                                                                        |
|   | CBW/CWDE            | Convert byte to word/Convert word to doubleword in EAX register                                                                  |
|   | MOVSX               | Move and sign extend                                                                                                    |
|   | MOVZX               | Move and zero extend                                                                                                    |
|   | 5.1.2. Binary A     | rithmetic Instructions                                                                                                    |
|   |                     | structions perform basic binary integer computations on by R, word, and<br>rated in memory and/or the general purpose registers. |
|   | ADD                 | Integer add                                                                                                    |
|   | ADC                 | Add with carry                                                                                                    |
|   | SUB                 | Subtract                                                                                                    |
|   | SBB                 | Subtract with borrow                                                                                                    |
|   | IMUL                | Signed multiply                                                                                                    |
| 5 |                     |                                                                                                    |

|   | INSTRUCTION                         | set SUMMARY intel.                                                                          |
|---|-------------------------------------|---------------------------------------------------------------------------------------------|
|   | MUL                                 | Unifield multiply                                                                           |
|   | IDIV                                | Signed divide                                                                               |
|   | DIV                                 | Unsigned divide                                                                             |
|   | INC                                 | Increment                                                                                   |
|   | DEC                                 | Decrement                                                                                   |
|   | NEG                                 | Negate                                                                                      |
|   | CMP                                 | Compare                                                                                     |
|   | 5.1.3. De                           | cimal Arithmetic                                                                            |
|   | The decimal arit data.              | functic instructions perform decimal arithmetic on binary coded decimal (BCD)               |
|   | DAA                                 | Decinal adjust after addition                                                               |
|   | DAS                                 | Decimal adjust after subtraction                                                            |
|   | AAA                                 | ASCII adjust after addition                                                                 |
|   | AAS                                 | ASCII adjust after subtraction                                                              |
|   | AAM                                 | ASCII adjust after multiplication                                                           |
|   | AAD                                 | ASCII adjust before division                                                                |
|   | 5.1.4. Lo                           | gical Instructions                                                                          |
|   | The logical inst<br>word, and doubl | ractions perform basic AND, OR, XOR, and NOT logical operations on byte,<br>levered values. |
|   | AND                                 | Perform hitwise logical AND                                                                 |
|   | OR                                  | Perform bitwise logical OR                                                                  |
|   | XOR                                 | Perform biswise logical exclusive OR                                                        |
|   | NOT                                 | Perform biswise logical NOT                                                                 |
|   | 5.1.5. Sh                           | ift and Rotate Instructions                                                                 |
|   | The shift and m                     | tate instructions shift and rotate the bits in word and doubleward operands                 |
|   | SAR                                 | Shift arithmetic right                                                                      |
|   | SHR                                 | Shift logical right                                                                         |
|   | SAL/SHL                             | Shift arithmetic left/Shift logical left                                                    |
| 6 |                                     |                                                                                             |
|   | 5.4                                 |                                                                                             |

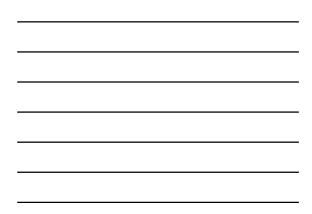

|   | int <sub>e</sub> l.                                                           | INSTRUCTION SET SUMMARY                                                                                                    |
|---|-------------------------------------------------------------------------------|----------------------------------------------------------------------------------------------------|
|   | SHRD                                                                          | Shift right double                                                                                                    |
|   | SHLD                                                                          | Shift kft deuble                                                                                                    |
|   | ROR                                                                           | Rotate right                                                                                                    |
|   | ROL                                                                           | Rotate (eff                                                                                                    |
|   | RCR                                                                           | Rotate through carry right                                                                                                    |
|   | RCL                                                                           | Rotate through carry left                                                                                                    |
|   | 5.1.6. Bit and B                                                              | lyte Instructions                                                                                                    |
|   | The bit and instructions to<br>ands. The byte instruction<br>EFLAGS register. | est and modify individual bits in the bits in word and doubleword oper-<br>ons set the value of a hyte operand to indicate the status of flags in the |
|   | BT                                                                            | Bit test                                                                                                    |
|   | BTS                                                                           | Bit test and set                                                                                                    |
|   | BTR                                                                           | Bit test and reset                                                                                                    |
|   | BTC                                                                           | Bit test and complement                                                                                                    |
|   | BSF                                                                           | Bit scat ferward                                                                                                    |
|   | BSR                                                                           | Bit scan reverse                                                                                                    |
|   | SETENETZ                                                                      | Set byte if equal/Set byte if zero                                                                                                    |
|   | SETNE SETNZ                                                                   | Set byte if not equal Set byte if not zero                                                                                                    |
|   | SETA SETNBE                                                                   | Set byte if above Set byte if not below or equal                                                                                                    |
|   | SETAE SETNB SETNC                                                             | Set byte if above or equal Set byte if not below. Set byte<br>if not earry                                                                            |
|   | SETBISETNAE/SETC                                                              | Set byte if below/Set byte if not above or equal/Set byte<br>if carry                                                                                 |
|   | SUTBESETNA                                                                    | Sut byte if below or equal/Set byte if not above                                                                                                    |
|   | SETG/SETNLE                                                                   | Set byte if greater/Set byte if not less or equal                                                                                                    |
|   | SETGE/SETNL                                                                   | Set byte if greater or equal Set byte if not less                                                                                                    |
|   | SETL/SETNGE                                                                   | Set byte if less Set byte if not greater or equal                                                                                                    |
|   | SETLEISETING                                                                  | Set byte if less or equal Set byte if not granter                                                                                                    |
|   | SETS                                                                          | Sut byte if sign (negative)                                                                                                    |
|   | SETNS                                                                         | Set byte if not sign (non-negative)                                                                                                    |
|   | SETO                                                                          | Set byte if overflow                                                                                                    |
| 7 |                                                                               |                                                                                                    |
|   |                                                                               | 54                                                                                                    |

| MD     Sing by Grany sources the Darah Constructions       MDERSING W     Sing by Grany sources the Darah Constructions       TATUS CONSTRUE     Sing by Grany sources the Darah Constructions       TATUS CONSTRUE     Sing by Grany sources the Darah Constructions       TATUS CONSTRUE     Legical nonzero       TATUS CONSTRUE     Teacher Sources the Darah Constructions       TATUS CONSTRUE     Teacher Sources the Darah Constructions       TATUS CONSTRUE     Teacher Sources the Darah Constructions       TATUS CONSTRUE     Amary Grang Sources the Darah Constructions       TATUS CONSTRUE     Amary Grang Sources the Darah Constructions       TATUS CONSTRUE     Amary Grang Sources the Darah Constructions       TATUS CONSTRUE     Amary Grang Sources the Darah Constructions       TATUS CONSTRUE     Amary Grang Sources the Darah Constructions       TATUS CONSTRUE     Amary Grang Sources the Darah Constructions       TATUS CONSTRUE     Amary Grang Sources the Darah Constructions       TATUS CONSTRUE     Amary Grang Source Sources the Darah Constructions       TATUS CONSTRUE     Amary Grang Sources the Darah Constructions       TATUS CONSTRUE     Amary Grang Source Sources the Darah Constructions       TATUS CONSTRUE     Amary Grang Source Sources the Darah Constructions       TATUS CONSTRUE     Amary Grang Source Sources the Darah Constructions       TATUS CONSTRUE     Amary Grang Sources                                                                                                    | INSTRUCTION                           | INTel.                                                                                                 |
|----------------------------------------------------------------------------------------------------|---------------------------------------|----------------------------------------------------------------------------------------------------|
| NUM DOL TOP     Mit party solitation if our party       TOP     Legical convert       TOP     Legical convert       Status     Top Status       Dial     Top Status       Dial     Top Status                                                                                                    | SETNO                                 | Set byte if not overflow                                                                               |
| TAT     Light owners       CALL     Control       CALL     Control       CALL     Contreglinet Channo       CALL     <                                                                                                    | SETPE/SETP                            |                                                                                                    |
| TDS*         Legislamme           DATA         Control         Control           Data         P         P           Data         P         P           Data         P         P           Data         P         P           Data         P         P           Data         P         P           Data         P         P           Data         Paraf data         P           Data         Paraf data         P                                                                                                    | SEIPONEIN                             | P Set byte if parity odd Set byte if not parity                                                        |
| The constraint interview interview intervie              | TEST                                  |                                                                                                    |
| address actes of program         Amp           DAT         Amp           DAT         Amp                                                                                                    | 5.1.7. Ce                             | ontrol Transfer Instructions                                                                           |
| Hild     Imper of programs/sing if and some       DAULERS     Imper of how capacity how first error       LAULERS     Imper of how capacity how first error       LAULERS     Imper of how capacity how first error       LAULERS     Imper of how capacity how first error       LAULERS     Imper of how capacity how first error       LAULERS     Imper of how capacity how first error       LAULERS     Imper of how target error       LAULERS     Imper of how target error       L                                                                                                    | The control tra-<br>ations to control | nefer instructions provide jump, conditional jump, loop, and call and return oper-<br>ol program flow. |
| NRIP         Imp of the care anguithing of fact amo-<br>band band band band of the care anguithing of the care anguithing<br>(LAURD)           Imp of decoder anguithing of the band or anguithing<br>(LAURD)         Imp of bands anguithing of the band or<br>anguithing of the care anguithing<br>(LAURD)           Imp of the band anguithing of the band or<br>anguithing of the care anguithing<br>(LAURD)         Imp of the care anguithing<br>(LAURD)           Imp of the care anguithing of the band<br>(LAURD)         Imp of the care anguithing of the band<br>(LAURD)           Imp of the care anguithing of the parts<br>(LAURD)         Imp of the care anguithing of the band<br>(LAURD)           Imp of the care anguithing of the parts<br>(LAURD)         Imp of the care anguithing of the band<br>(LAURD)           Imp of the care anguithing of the parts<br>(LAURD)         Imp of the care anguithing of the parts<br>(LAURD)           Imp of the care anguithing of the parts<br>(LAURD)         Imp of the care anguithing<br>(LAURD)           Imp of the care anguithing<br>(LAURD)         Imp of the care anguithing<br>(LAURD)           Imp of the care anguithing<br>(LAURD)         Imp of the care anguithing<br>(LAURD)           Imp of the care and the care anguithing<br>(LAURD)         Imp of the care anguithing<br>(LAURD)                                                                                                    | IMP                                   | Jump                                                                                                   |
| IA/8010     Image of device larger for below or equal<br>IA/60280       IA/60280     Image of below or equal for a below<br>IMB/NAL     Image of below or equal for any or<br>IMB/NAL       IMB/INAL     Image of below or equal formal for<br>IMB/INAL     Image of below or equal<br>IMB/INAL       IMB/INAL     Image of below or equal<br>IMB/INAL     Image of the sector of equal<br>IMB/INAL       IMB/INAL     Image of the sector of equal<br>IMB/INAL     Image of the sector of equal<br>IMB/INAL       IMB/INAL     Image of the sector of equal<br>IMB/INAL     Image of the sector of equal<br>IMB/INAL       IMB/INAL     Image of the sector of equal<br>IMB/INAL     Image of the sector of equal<br>IMB/INAL       IMA     Image of the sector of equal IMB/INAL       IMA     Image of equal IMB/INAL       IMA     Image of equal IMB/INA                                                                                                    | JUJA                                  | Jump If equal/Jump if zero                                                                             |
| LAU.DB     Jung if Weak any application of the forw       HDVAd     Jung if The fold any for the one or application of a respect<br>of the one of the one of the one of the one or application of the one<br>LAU.DCL     Jung if The fold any form of the one opplication of the one<br>application of the one opplication of the one opplication of the one<br>LAU.DCL     Jung if The strain of the one opplication of the one<br>LAU.DCL       ADD     Jung if Canadian of the one opplication of the one<br>LAU.DCL     Jung if Canadian of the opperator<br>of the one opplication of the one<br>LAU.DCL       Disc     Jung if Canadian of the opperator<br>DAU     Jung if Canadian of the opperator<br>DAU       Jung if Canadian of the opperator<br>DAU     Jung if Canadian of the opperator<br>DAU       Jung if Canadian of the opperator<br>DAU     Jung if Canadian of the opperator<br>DAU       Jung if Canadian of the opperator<br>DAU     Jung if Canadian of the opperator<br>DAU       Jung if Canadian of the opperator<br>DAU     Jung if Canadian of the opperator<br>DAU       Jung if Canadian of the opperator<br>DAU     Jung if Canadian of the opperator<br>DAU       Jung if Canadian of the opperator<br>DAU     Jung if Canadian of the opperator<br>DAU       LOCO     Lang integration of Langean       LOCO     Langean of the comment                                                                                                    | INE INZ                               | Jump if not equal Jump if not zero                                                                     |
| HB/DAG         Integr Terbins regular for a descer regular           HB/DAG         Integr Terbins regular for a for a descer           HB/DAG         Integr Terbins regular for a for a descer           HB/DAG         Integr Terbins regular for a for a descer           HB/DAG         Integr Terbins regular for a descer           HB/DAG         Integr Terbins regular           HB/DAG         Integr Terbins regular           HB/DAG <td< td=""><td>JAONBE</td><td>Jump if above Jump if not below or equal</td></td<>                                                                                                    | JAONBE                                | Jump if above Jump if not below or equal                                                               |
| IMPUN         Imput Product regulations of code deeped           XX2AE         Amerij Granstramping of tools or oped           XX2AE         Amerij Granstramping of tools or oped           XX2AE         Amerij Granstramping of tools or oped           XX2AE         Amerij Granstramping of tools or oped           XX2AE         Amerij Granstramping of tool parater           XX2AE         Amerij Granstramping of tool parater           XX2         Amerij Granstramping of tool parater           XX2         Amerij Granstramping of tool parater           XX2         Amerij Granstramping of tool parater           XX2         Amerij Granstramping of tool parater           XX2         Amerij Granstramping of tool parater           XX2         Amerij Granstramping of tool parater           XX2         Amerij Granstramping of tool parater           XX2         Amerij Granstramping of XX2APAPA           XX2         Amerij Granstramping of XX2APAPA           XX2         Amerij Granstramping of XX2APAPAPA           XX2         Amerij Granstramping of XX2APAPAPAPA           XX2         Amerij Granstramping of XX2APAPAPAPAPAPAPAPAPAPAPAPAPAPAPAPAPAPA                                                                                                    | JAEJNB                                | Jump if above or equal Jump if not below                                                               |
| 169:04.1     Amore Signaturchings for the loss of qual.       160:05.4     Amore Signaturchings for the loss of the loss.       160:05.4     Amore Signaturchings for the grane of qual.       160:05.4     Amore Signaturchings for the grane of qual.       160:05.4     Amore Signaturchings for the grane of qual.       170:05     Amore Signaturchings for the grane of qual.       180:05     Amore Signaturchings for the grane of qual.       181     Amore Signaturchings for the grane of qual.       182     Amore Signaturchings for the grane of qual.       183     Amore Signaturchings for the grane of qual.       184:05     Amore Signaturchings for the grane of qual.       185:06     Amore Signaturchings for the grane of qual.       186:07     Amore Signaturchings for the grane of qual.       186:07     Amore Signaturchings for the grane of qual.       186:07     Amore Signaturchings for the grane of qual.       187:07     Amore Signaturchings for the grane of qual.       186:07     Amore Signaturchings for the grane of qual.       187:07     Amore Signaturchings for the grane of qual.       186:07     Amore Signaturchings for the grane of qual.       187:07     Amore Signaturchings for the grane of qual.       186:07     Amore Signaturchings for the grane of qual.       187:07     Amore Signaturching the grane of qual.       187:07<                                                                                                    | JBUNAE                                | Jump if below Jump if not above or equal                                                               |
| 1400.10.         Imply Sparser expands hang if of to han,           1A/DACE         Amorp if Nons in grant if and part of expand           1A/DACE         Amorp if Nons in grant if and part of expand           1C         Amorp if Nons in grant if and part of expand           1NC         Amorp if nons in grant if and part of expand           1NC         Amorp if nons in grant if and part of expand           2NO         Amorp if nons in grant if and part of expand           2NO         Amorp if nons in grant in an expand part of grant part of and part of expand part of grant part of and part of expand part of part of expand part of part of expand part of grant of expand part of grant part of expand part of part of expand part of part of expand part of part of expand part of part of expand part of expand part of expand part of part of expand part of expand par                                                                                                    | JBEINA                                | Jump if below or equal/Jump if not above                                                               |
| JUNDE     Jung Yino yang Jung Yang Yang Yang       JULDEG     Jung Yino yang Jung Yang Yang       JUN     Jung Yino yang Jung Yang       JU     Jung Yino yang Jung Yang       JO     Jung Yino yang Yang       JO     Jung Yino yang Yang       JO     Jung Yino yang Yang       JO     Jung Yino yang Yang       JO     Jung Yino yang Yang       JO     Jung Yino yang Yang       JO     Jung Yino yang Yang       JO     Jung Yino yang Yang       JUND     Jung Yino yang Yang       JUND     Jung Yino yang Yang       JUND     Jung Yino yang Yang       JUND     Jung Yino yang Yang Yang       JUND     Jung Yino yang Yang       JUND     Jung Yino yang Yang       JUND     Jung Yino yang Yang       JUND     Jung Yino yang Yang       JUND     Jung Yino yang Yang       JUND     Jung Yino yang Yang       JUND     Jung Yino yang Yang       JUND     Jung Yino yang Yang       JUND     Jung Yino yang Yang       JUND     Jung Yino yang Yang       JUND     Jung Yino yang Yang       JUND     Jung Yang       JUND     Jung Yang       JUND     Jung Yang       JUND     Jung Yang <td< td=""><td>JGONLE</td><td>Jump if greater/Jump if not less or equal</td></td<>                                                                                                    | JGONLE                                | Jump if greater/Jump if not less or equal                                                              |
| JLEDRO     Jung France       IC     Jung Grange       IC     Jung Grange       INC     Jung Grange       JO     Jung Grange       JO     Jung Grange       JNO     Jung Grange       JNO     Jung Grange                                                                                                    | JOE/INL                               | Jump if greater or equal/Jump if not less.                                                             |
| K     Jang Dirang       DKC     Jang Dirang Unitary       DKC     Jang Dirang Unitary       DKD     Jang Dirang Unitary       DKD     Jang Dirang Unitary       DKD     Jang Dirang Unitary       DKD     Jang Dirang Unitary       DKD     Jang Dirang Unitary       DKD     Jang Dirang Unitary       DKD     Jang Dirang Unitary       DKD     Jang Dirang Unitary       DKD     Jang Dirang Unitary       DKD     Jang Dirang Unitary       DKD     Jang Dirang Unitary       LOOP     Loop Wind Change                                                                                                    | JL/INGE                               | Jump if less/Jump if not greater or equal                                                              |
| Dick         Anary Grave every           10         Jampi Grave Been           100         Jampi Grave Been           101         Jampi Grave Been           102         Jampi Grave Been           103         Jampi Grave Been           104         Jampi Grave Been           105         Jampi Grave Been           106         Jampi Grave Been           107         Jampi Grave Been           108         Jampi Grave Been           109         Jampi Grave Been           1202         Jampi Grave Been                                                                                                    | JLE7NG                                | Jump If less or equal/Jump if not greater                                                              |
| AD         Imp (First readway           DNO         Jamp (First readway           DN         Jamp (First regime readway           DN         Jamp (First regime readway           DN         Jamp (First regime readway           DN         Jamp (First regime readway           DNO         Jamp (First regime readway           DNON         Jamp (First regime readway           DNON         Jamp (First regime readway           DA         Jamp (First regime CA and trap mplot CA and trap model CA and trap model CA a                                                                                                    | JC                                    | Jump if carry                                                                                          |
| NO         Jange Verlage worksom           JS         Jange Verlage store regardnets           JSS         Jange Verlage store length of the store store sto                                                                                             | INC                                   | Jump if not carry                                                                                      |
| Jang Y ding transmittin     JRN     Jang Y din king transmittin     JRN     Jang Y din king transmittin     JRN     JP     JP | 30                                    | Jump if evention                                                                                       |
| PIS Jump F arc sign toom regulariy<br>JPO JDP Jump F party solid samp F out party<br>JPC JDP Jump F party solid samp F party<br>JPC JDE CASE Jump regulate CAS area Jum party party<br>JPC JDE CASE Jump regulate CAS area Jum party party<br>LOOP Loop Vin BC Loop Vin BC Loop III                                                                                                    | JNO                                   | Jump if not overflow                                                                                   |
| IPO3NP Jump if parity odd Jump if not parky IPG3P Jump if parity odd Jump if parky IPG2P Jump register CX saws/are mplater ECX zero LCOP Loop with ECX source                                                                                                    | JS                                    | Jump if sign (negative)                                                                                |
| 1PG.2P http://publy.even.http://publy.even.http://publy.<br>1CSX/JECXZ Janar regione CX anno Janar regione ECX area<br>LCOOP Loops with ECX constant                                                                                                    | JNS                                   | Jump if not sign (non-negative)                                                                        |
| JCXZ/JECXZ Junp register CX zero/Junp register ECX zero<br>LOOP Leop with ECX counter                                                                                                    | JPO(INP                               | Jump if parity odd Jump if not parity                                                                  |
| LOOP Loop with ECX counter                                                                                                    | JPE-3P                                | Jump if purity even/Jump if parity                                                                     |
|                                                                                                    | JCXZJECXZ                             | Jump register CX auss/Jump register ECX zero                                                           |
|                                                                                                    | LOOP                                  | Loop with ECX counter                                                                                  |
| LOOPZ'LOOPE Loop with ECX and zero Loop with ECX and equal                                                                                                    | LOOPZ/LOOP                            | *E Loop with ECX and zero/Loop with ECX and equal                                                      |
| LOOPNZ/LOOPNE Loop with ECX and not zero/Loop with ECX and not equal                                                                                                    |                                       | JPNE Loop with ECX and not zero/Loop with ECX and not equal                                            |
| 8                                                                                                    | 3                                     |                                                                                                    |

|   | int <sub>e</sub> l.               | INSTRUCTION SET SUMMARY                                               |
|---|-----------------------------------|-----------------------------------------------------------------------|
|   | CALL                              | Call procedure                                                        |
|   | RET                               | Return                                                                |
|   | IRET                              | Return from interrupt                                                 |
|   | INT                               | Software interrupt                                                    |
|   | INTO                              | Interrupt on overflow                                                 |
|   | BOUND                             | Detect value out of range                                             |
|   | ENTER                             | High-level procedure entry                                            |
|   | LEAVE                             | High-level procedure exit                                             |
|   | 5.1.8. String                     | Instructions                                                          |
|   | The string instruction<br>memory. | ns operate on strings of bytes, allowing them to be moved to and from |
|   | MOVSMOVSB                         | Move string Move byte string                                          |
|   | MOVSMOVSW                         | Move string/Move word string                                          |
|   | MOVSMOVSD                         | Move string/Move doubleword string                                    |
|   | CMPS/CMPS8                        | Compere string. Compare byte string                                   |
|   | CMPS/CMPSW                        | Compare string Compare word string                                    |
|   | CMPS/CMPSD                        | Compare string/Compare doubleword string                              |
|   | SCASISCASB                        | Scan string/Scan byte string                                          |
|   | SCASISCASW                        | Scan string/Scan word string                                          |
|   | SCASISCASD                        | Scan string/Scan doubleword string                                    |
|   | LODSTODSB                         | Load string Load byte string                                          |
|   | LODSLODSW                         | Load string Load word string                                          |
|   | LODS/LODSD                        | Load string Load doubleword string                                    |
|   | STOS/STOSB                        | Store string Store byte string.                                       |
|   | STOS/STOSW                        | Store string Store word string                                        |
|   | STOS/STOSD                        | Store string Store doubleword string                                  |
|   | REP                               | Repeat while ECX not zero                                             |
|   | REPEREPZ                          | Repeat while equal Repeat while zero                                  |
|   | REPNE REPNZ                       | Repeat while not equal Repeat while not zero.                         |
|   | INS/INSB                          | lapset string from post lapset byte string from post                  |
| 9 |                                   |                                                                       |
|   |                                   | 57                                                                    |

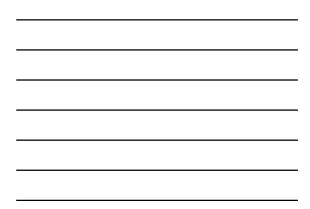

|    | INSTRUCTION SET 5                       | SUMMARY INtel.                                                            |  |
|----|-----------------------------------------|---------------------------------------------------------------------------|--|
|    | INSINSW                                 | lepst string from part/lepst word string from port                        |  |
|    | INSINSD                                 | Input string from port Input doubleword string from port                  |  |
|    | OUTSIOUTSB                              | Output string to post Output byte string to port                          |  |
|    | OUTSIOUTSW                              | Output string to port/Output word string to port                          |  |
|    | OUTSIOUTSD                              | Output string to post Output doubleword string to post                    |  |
|    | 5.1.9. Flag Co                          | ontrol Instructions                                                       |  |
|    | The flag control instru                 | actions operate on the flags in the EFLAGS register.                      |  |
|    | STC                                     | Set uny flag                                                              |  |
|    | CLC                                     | Clear the carry flag                                                      |  |
|    | CMC                                     | Complement the carry flag                                                 |  |
|    | CLD                                     | Clear the direction flag                                                  |  |
|    | STD                                     | Set direction flag                                                        |  |
|    | LAHF                                    | Load flags into All register                                              |  |
|    | SAHF                                    | Store AH register into flags                                              |  |
|    | PUSHEPUSHED                             | Push EFLAGS onto stack                                                    |  |
|    | POPEPOPED                               | Pop EFLAGS from stack                                                     |  |
|    | STI                                     | Set intempt flag                                                          |  |
|    | CLI                                     | Clear the interrupt flag                                                  |  |
|    | 5.1.10. Segme                           | nt Register Instructions                                                  |  |
|    | The segment register segment registers. | instructions allow far pointers (segment addresses) to be loaded into the |  |
|    | LDS                                     | Lead far pointer using DS                                                 |  |
|    | LES                                     | Load far pointer using ES                                                 |  |
|    | LFS                                     | Load far pointer using FS                                                 |  |
|    | LOS                                     | Load far pointer using GS                                                 |  |
|    | 1.55                                    | Load far pointer using SS                                                 |  |
|    |                                         |                                                                           |  |
| 10 |                                         |                                                                           |  |
|    | 5.5                                     |                                                                           |  |

| <br> |
|------|
|      |
|      |
|      |
|      |
|      |
|      |
|      |
|      |
|      |

| int <sub>e</sub> l.                      | INSTRUCTION SET SUMMARY                                                                                                    |
|------------------------------------------|----------------------------------------------------------------------------------------------------|
| 5.1.11. Misce                            | llaneous Instructions                                                                                                    |
| The miscellaneous<br>executing a "no-ope | instructions provide such functions as leading an effective address,<br>ration," and retrieving processor identification information.              |
| LEA                                      | Load effective address                                                                                                    |
| NOP                                      | No operation                                                                                                    |
| UD2                                      | Undefined instruction                                                                                                    |
| XLAUXLATB                                | Table lookup translation                                                                                                    |
| CPUID                                    | Processor Identification                                                                                                    |
| 5.2. X87 FPU                             | J INSTRUCTIONS                                                                                                    |
|                                          | tions are executed by the processor's x87 FPU. These instructions operate<br>tegor, and binary-coded docimal (BCD) operands.                       |
| 5.2.1. Data                              | Transfer                                                                                                    |
|                                          | structions move floating-point, integer, and BCD values between memory<br>gisters. They also perform conditional move operations on floating-point |
| FLD                                      | Load floating-point value                                                                                                    |
| FST                                      | Store floating-point value                                                                                                    |
| FSTP                                     | Store floating-point value and pop                                                                                                    |
| FILD                                     | Load integer                                                                                                    |
| FIST                                     | Store integer                                                                                                    |
| FISTP                                    | Store integer and pop                                                                                                    |
| FBLD                                     | Lend BCD                                                                                                    |
| FBSTP                                    | Store BCD and pop                                                                                                    |
| FXCH                                     | Exchange registers                                                                                                    |
| FCMOVE                                   | Floating-point conditional move if equal                                                                                                    |
| FCMOVNE                                  | Floating-point conditional move if not equal                                                                                                    |
| FCMOVB                                   | Floating-point conditional move if below                                                                                                    |
| FCMOVBE                                  | Finating-point conditional move if below or equal                                                                                                  |
| FCMOVNB                                  | Floating-point conditional move if not below                                                                                                    |
|                                          |                                                                                                    |

## **Common Instructions**

- Basic Instructions
  - ADD, SUB, INC, DEC, MOV, NOP
- Branching Instructions
- JMP, CMP, Jcc
- More Arithmetic Instructions
   NEG, MUL, IMUL, DIV, IDIV
- Logical (bit manipulation) Instructions
  - AND, OR, NOT, SHL, SHR, SAL, SAR, ROL, ROR, RCL, RCR
- Subroutine Instructions
- 12 PUSH, POP, CALL, RET UMBC, CMSC313, Richard Chang

# READ THE FRIENDLY MANUAL (RTFM)

- Best Source: Intel Instruction Set Reference
  - Available off the course web page in PDF
  - Download it, you'll need it
- · Other sources:
  - Appendix A of Assembly Language Step-by-Step
- Questions to ask:
  - Basic function? (e.g., adds two numbers)
  - Addressing modes supported? (e.g., register to register)

UMBC, CMSC313, Richard Chang <chang@umbc.edu>

- Side effects? (e.g., OF modified)

| int <sub>e</sub> l.                                                                                                    |                                                                                                    | INSTRUCTION SET REFERENCE                                                                                                    |
|----------------------------------------------------------------------------------------------------|----------------------------------------------------------------------------------------------------|----------------------------------------------------------------------------------------------------|
| ADD-Ad                                                                                                    | d                                                                                                    |                                                                                                    |
| Opcode                                                                                                    | Instruction                                                                                                    | Description                                                                                                    |
| 04 ib                                                                                                    | ADD AL /mm8                                                                                                    | Add imm8 to AL                                                                                                    |
| 05 /w                                                                                                    | ADD AX imm16                                                                                                    | Add imm16 to AX                                                                                                    |
| 05 kł                                                                                                    | ADD EAX /mm92                                                                                                    | Add imm02 to EAX                                                                                                    |
| 80 /0 /6                                                                                                    | ADD rimt/mm8                                                                                                    | Add imm8 to rim8                                                                                                    |
| 81 /0 /w                                                                                                    | ADD rim16,imm16                                                                                                    | Add imm16 to rim16                                                                                                    |
| 81 /0 kV                                                                                                    | ADD nm32,imm32                                                                                                    | Add imm32 to rim32                                                                                                    |
| 83 /0 /6                                                                                                    | ADD nim/6,imm8                                                                                                    | Add sign-extended imm8 to nm16                                                                                                    |
| 83 /0 /b                                                                                                    | ADD mm32,imm8                                                                                                    | Add sign-extended imm8 to nm32                                                                                                    |
| 00 (r                                                                                                    | Bruterin COA                                                                                                    | Add off to rimit                                                                                                    |
| 01 ir                                                                                                    | ADD rim16,r16                                                                                                    | Add r16 to rim16                                                                                                    |
| 01 01                                                                                                    | ADD rind2,/32                                                                                                    | Add K32 to XM32                                                                                                    |
| 02 (r                                                                                                    | ADD r8.r/m8                                                                                                    | Add rimit to r8                                                                                                    |
| 03 /r                                                                                                    | ADD r16,rim16                                                                                                    | Add nim 16 to r16                                                                                                    |
| 03 (r                                                                                                    | ADD r32,rim32                                                                                                    | Add nm32 to r32                                                                                                    |
| Description                                                                                                    |                                                                                                    |                                                                                                    |
| Adds the first<br>the result in<br>location, the<br>two memory<br>an operand,<br>The ADD in<br>unsigned out an<br>signed or un<br>this instruction<br>cally.                              | operand (destination oper<br>the destination operand,<br>source operand can be an<br>operands cannot be used<br>is sign-extended to the å<br>struction performs intega-<br>iger operands and sets th<br>igned result, respectively:                                        | real) and the second operand (contex operand) and other<br>The domination operand can be a register or a memory<br>immediate, a register, or a memory bocction, (However,<br>one of more text). When immediate value is used a<br>regist of the domination operand format.<br>The second second second second second second<br>The SF this indicates the says of the support reads.<br>The SF this indicates the says of the support reads.<br>CK prefix to allow the instruction to be executed atomic |
| Adds the first<br>the result in<br>location, the<br>two memory<br>an operand.<br>The ADD in<br>unsigned inn<br>signed or uno<br>This instruction<br>cally.<br>Operation                   | operand (destination oper<br>the destination operand.)<br>source operand can be an<br>operands cannot be used<br>it is sign-extended to the k<br>struction performs intega<br>ger operands and sets th<br>igned result, respectively:<br>on can be used with a LO          | The destination operand can be a register or a memory<br>immediate, a register, or a memory location (However<br>in one instruction.) When an immediate value is used a<br>regist of the destination operand format.<br>er addition. It evaluates the result for both signed and<br>e OF and CF flags to indicate a carry (overflow) in the<br>The SF flag indicates the sign of the signed result.                                                                                                    |
| Adds the first<br>the result in<br>location; the<br>two memory<br>an operand;<br>The ADD in<br>unsigned on a<br>signed or un<br>This instruction<br>cally.                                | operand (destination oper<br>the destination operand.)<br>source operand can be an<br>operands cannot be used<br>it is sign-extended to the k<br>struction performs intega<br>ger operands and sets th<br>igned result, respectively:<br>on can be used with a LO          | The destination operand can be a register or a memory<br>immediate, a register, or a memory location (However<br>in one instruction.) When an immediate value is used a<br>regist of the destination operand format.<br>er addition. It evaluates the result for both signed and<br>e OF and CF flags to indicate a carry (overflow) in the<br>The SF flag indicates the sign of the signed result.                                                                                                    |
| Adds the first<br>the result in<br>two memory<br>an operand, it<br>The ADD in<br>unsigned in<br>signed or any<br>This instruction<br>cally.<br>Operation                                  | operand (destination oper<br>the destination operand.<br>source operand can be an<br>operands cannot be used<br>is signe-tracked to the k<br>struction performs integ<br>gar operands and sets th<br>signed result, respectively:<br>on can be used with a LO<br>ST + SRC; | The destination operand can be a register or a memory<br>immediate, a register, or a memory location (However<br>in one instruction.) When an immediate value is used a<br>regist of the destination operand format.<br>er addition. It evaluates the result for both signed and<br>e OF and CF flags to indicate a carry (overflow) in the<br>The SF flag indicates the sign of the signed result.                                                                                                    |
| Adds the first<br>the result in<br>location, the<br>two memory<br>an operand, i<br>United the ADD in<br>unsigned an<br>signed or unit<br>cally.<br>Operation<br>DEST ← DES<br>Flags Affec | operand (destination oper<br>and), assure operand, can be an<br>operands carmot be used<br>is sign-extended to the k<br>struction performs integr<br>operands and sets th<br>igned result, respectively;<br>on can be used with a LO<br>ST + SRC;<br>ted                   | The destination operand can be a register or a memory<br>immediate, a register, or a memory location (However<br>in one instruction.) When an immediate value is used a<br>regist of the destination operand format.<br>er addition. It evaluates the result for both signed and<br>e OF and CF flags to indicate a carry (overflow) in the<br>The SF flag indicates the sign of the signed result.                                                                                                    |

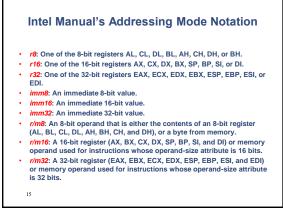

# The EFLAGS Register

- A special 32-bit register that contains "results" of previous instructions
  - OF = overflow flag, indicates two's complement overflow.
  - SF = sign flag, indicates a negative result.
  - ZF = zero flag, indicates the result was zero.
  - CF = carry flag, indicates unsigned overflow, also used in shifting
- An operation may set, clear, modify or test a flag.
- Some operations leave a flag undefined.

16

UMBC, CMSC313, Richard Chang <chang@umbc.edu>

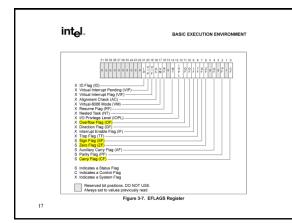

18

| BASIC EXECU                                                                | TION ENVIRONMENT                                                                                                    | int <sub>e</sub> l.                                                                                |  |
|----------------------------------------------------------------------------|----------------------------------------------------------------------------------------------------|----------------------------------------------------------------------------------------------------|--|
| AF (bit 4)                                                                 | Adjust flag. Set if an arithmetic operation generate<br>out of bit 3 of the result; cleated otherwise. This f<br>coded decimal (BCD) arithmetic.                                                                                                    | is a carry or a borrow<br>lag is used in binary-                                                   |  |
| ZF (bit 6)                                                                 | Zero flag. Set if the result is zero; cleared otherwise                                                                                                    |                                                                                                    |  |
| SF (bit 7)                                                                 | Sign flag. Set equal to the most-significant bit of th<br>sign bit of a signed integer. (0 indicates a positive v<br>prequive value.)                                                                                                    |                                                                                                    |  |
| OF (bit 11)                                                                | Overflow flag. Set if the integer result is too large<br>too small a negative number (excluding the sign-bit<br>tion operand, cleared otherwise. This flag indicates a<br>for signed-integer (www's complement) arithmetic.                                                                                                    | to to fit in the destina-                                                                          |  |
| Of these status<br>instructions. Al<br>flag.                               | flags, only the CF flag can be modified directly, using the<br>iso the bit instructions (DT, BTS, BTR, and BTC) copy a sp                                                                                                    | STC, CLC, and CMC<br>scilled bit into the CF                                                       |  |
| types: ansigned<br>ation is treated<br>a borrow); if to<br>carry or borrow | s allow a single arithmetic operation to produce results for<br>imagers, signed integers, and BCD integers. If the creati-<br>at an unsigned integer, the CF ling indicates an one-of-ray<br>roated as a signed integer (two's complement number), the<br>r, and if transato in a BCD digit, the AT fing indicates are<br>he sign of a signed integer. The ZF fing indicates either a si | of an arithmetic oper-<br>ge condition (carry or<br>e OF flag indicates a<br>rry or borrow. The SF |  |
| with the add wi                                                            | ing multiple-precision arithmetic on integers, the CF flag i<br>fit carry (ADC) and subtract with borrow (SBB) instruction<br>one computation to the next.                                                                                                    | is used in conjunction<br>is to propagate a carry                                                  |  |
| cc), LOOPec, a                                                             | instructions Jac (jump on condition code ec). SETar (byte<br>ind CMOVee (conditional move) use one or more of the sta<br>them for hmach, set-byte, or end-loop conditions.                                                                                                    |                                                                                                    |  |
| 3.4.3.2.                                                                   | F FLAG                                                                                                    |                                                                                                    |  |
| (MOVS, CMP<br>auto-decrement                                               | Ing (DF, located in bit 10 of the EFLAGS register) controls<br>5.5CAS, LODS, and STOS). Setting the DF flag causes the<br>(that is, to process strings from high addresses to low add<br>the string instructions to auto-increment (process string<br>es).                                                                                                    | e string instructions to<br>fresses). Clearing the                                                 |  |
| The STD and G                                                              | "LD instructions set and clear the DF flag, respectively.                                                                                                    |                                                                                                    |  |
| 3.4.4. Sy                                                                  | stem Flags and IOPL Field                                                                                                    |                                                                                                    |  |
| The system fla<br>operations. The<br>system flags are                      | ps and IOPE. Sold in the EFLAGS register control operating<br>sy should not be modified by application programs,<br>e at follows:                                                                                                    | p-system or executive.<br>The functions of the                                                     |  |
| 3.14                                                                       |                                                                                                    |                                                                                                    |  |

# **Summary of ADD Instruction**

- Basic Function:
  - Adds source operand to destination operand.
  - Both signed and unsigned addition performed.
- Addressing Modes:
  - Source operand can be immediate, a register or memory.
  - Destination operand can be a register or memory.
  - Source and destination cannot both be memory.
- Flags Affected:

19

- OF = 1 if two's complement overflow occurred
- SF = 1 if result in two's complement is negative (MSbit = 1)
- ZF = 1 if result is zero
   CF = 1 if unsigned overflow occurred

UMBC, CMSC313, Richard Chang <chang@umbc.edu>

| int <sub>e</sub> l.      |                              | INSTRUCTION SET REFERENCE                                                                                                    |
|--------------------------|------------------------------|----------------------------------------------------------------------------------------------------|
| SUB-Su                   | btract                       |                                                                                                    |
| Opcode                   | Instruction                  | Description                                                                                                    |
| 3C 0                     | SUB AL INNIS                 | Subtract vorve from AL                                                                                                    |
| 20 m                     | SUB AX.mm16                  | Subbact knm76/hom AX                                                                                                    |
| 2D ist                   | SUB EAX, ince 22             | Subtract inter32 from EAX                                                                                                    |
| 85 /5 /B                 | SUB KINE INVER               | Subtract innet than sind                                                                                                    |
| 81 (5 mm                 | SUB vietdurent6              | Subluct iner18 from vie18                                                                                                    |
| 61.05.42                 | SUB Att 32 Att 32            | Sublact ren32 from x1e32                                                                                                    |
| 83 /5 /B                 | SUB xtentLinved              | Subtract sign extended devoil from climit                                                                                                    |
| 83 /5 m<br>28 m          | SUB MINSQUINNE<br>SUB MINERE | Subtract sign-extended investment rind2<br>Subtract r8 from othe                                                                                                    |
| 28.0                     | SUB MHE/d<br>SUB MHE/15      | Subtract rill from ofmit<br>Subtract r16 from ofmit6                                                                                                    |
| 29.0                     | BUB ###22/32                 | Submact r32 from oile/32                                                                                                    |
| 24.17                    | 5UB /8/02/32                 | Submact rise non omoz                                                                                                    |
| 28.17                    | 5UB /16 mm/d                 | Subtract electro term of 6                                                                                                    |
| 28.8                     | SUB /32 rm32                 | Submed envice from r32                                                                                                    |
| (However, tw             | o marriery operands cann     | d can be an immediate, register, or memory location,<br>of be used in one instruction.) When an immediate value<br>ed to the length of the destination operand format. |
| unsigned into            | ger operands and sets the    | subtraction. It evaluates the result for both signed and<br>OF and CF flags to indicate a borrow in the signed or<br>its indicates the size of the sized result.       |
| This instructi<br>cally. | on can be used with a LO     | CK prefix to allow the instruction to be executed atomi-                                                                                                    |
| Operation                |                              |                                                                                                    |
| DEST DE                  | ST = SRC;                    |                                                                                                    |
| Flags Affec              | ted                          |                                                                                                    |
|                          |                              | are set according to the result.                                                                                                    |
|                          |                              | no per approving to use come.                                                                                                    |
|                          |                              |                                                                                                    |
|                          |                              |                                                                                                    |

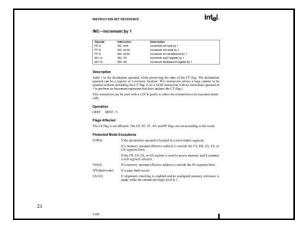

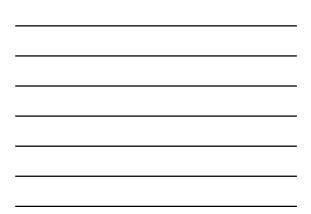

|    | int <sub>e</sub> l.                     |                                                   | INSTRUCTION SET REFERENCE                                                                                                    |
|----|-----------------------------------------|---------------------------------------------------|----------------------------------------------------------------------------------------------------|
|    | DEC-Decret                              | ment by 1                                         |                                                                                                    |
|    | PE n<br>PF n<br>PF n                    | Instruction<br>DEC cen8<br>DEC cen76<br>DEC cen32 | Description<br>Decomment invitibly 1<br>Decomment christop 1<br>Decomment christop 1                                                                                                    |
|    |                                         | DEC r16<br>DEC r32                                | Decisiment r16 by 1<br>Decisiment r32 by 1                                                                                                    |
|    | Description                             |                                                   |                                                                                                    |
|    | tion operand can b<br>updated without d | e a register or a re<br>isturbing the CF t        | rand, while preserving the state of the CF flag. The destina-<br>sensory location. This instruction allows a loop counter to be<br>lag. (To perform a decempent operation that updates the CF<br>immediate operand of 1.) |
|    | This instruction cally.                 | n be used with a                                  | LOCK prefix to allow the instruction to be executed atomi-                                                                                                    |
|    | Operation                               |                                                   |                                                                                                    |
|    | DEST DEST-                              | t:                                                |                                                                                                    |
|    | Flags Affected                          |                                                   |                                                                                                    |
|    | The CF flag is not                      | affected. The OF                                  | SE, ZE, AE, and PF flags are set according to the result.                                                                                                    |
|    | Protected Mode                          | Exceptions                                        |                                                                                                    |
|    | #GP(0)                                  | If the destinat                                   | ion operand is located in a nonwritable segment.                                                                                                    |
|    |                                         | If a memory of<br>GS segment li                   | perand effective address is outside the CS, DS, ES, FS, or<br>mit.                                                                                                    |
|    |                                         | If the DS, ES,                                    | FS, or GS register contains a null segment selector.                                                                                                    |
|    | #\$\$(0)                                | If a memory of                                    | perand effective address is outside the SS segment limit.                                                                                                    |
|    | #PF(fault-code)                         | If a page fault                                   | occurs.                                                                                                    |
|    | #AC(0)                                  | If alignment of mode while the                    | hecking is enabled and an unoligned memory reference is<br>e current privilege level is 3.                                                                                                    |
|    | Real-Address N                          | lode Exception                                    | s                                                                                                    |
|    | NGP                                     | If a memory of<br>GS segment li                   | perand effective address is outside the CS, DS, ES, FS, or<br>mit.                                                                                                    |
|    | #55                                     | If a memory of                                    | perand effective address is outside the SS segment limit.                                                                                                    |
| 22 |                                         |                                                   |                                                                                                    |
|    |                                         |                                                   | 3-177                                                                                                    |

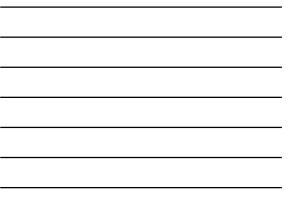

|    | INSTRUCTIO                                     | IN SET REFERENCE                                            | int <sub>e</sub> l.                                                                                                    |  |
|----|------------------------------------------------|-------------------------------------------------------------|----------------------------------------------------------------------------------------------------|--|
|    | MOV-M                                          | ove                                                         |                                                                                                    |  |
|    | Opcode<br>63.P                                 | Instruction<br>MOV similar                                  | Description<br>More of to only                                                                                                    |  |
|    | 82.0                                           | MOV ments/18                                                | Move /76 to citro                                                                                                    |  |
|    | 09.07                                          | MOV eter22.x32                                              | Move r32 to cit(32                                                                                                    |  |
|    | 64.17                                          | MOV ritures                                                 | Move million r8                                                                                                    |  |
|    | 88.#                                           | MOV rtfune16                                                | Mova clestá la r16                                                                                                    |  |
|    | 80.11                                          | MOV #22,49832                                               | Move nim32 to r32                                                                                                    |  |
|    | 0C #                                           | MOV stand, Sreg**                                           | Move segment register to cont6                                                                                                    |  |
|    | 8E.W                                           | MOV Steg.cm16**                                             | Move r/m18 to segment register                                                                                                    |  |
|    | AD                                             | MOV AL, moltz8*                                             | Move byte at (seg offset) to AL                                                                                                    |  |
|    | At                                             | MOV AX moth HP                                              | Move word at (segioffset) to AX                                                                                                    |  |
|    | A1                                             | MOV EAK, not532"                                            | Move doubleword at (seg offset) to EAX                                                                                                    |  |
|    | A2<br>A3                                       | MOV mother AL<br>MOV mother AX                              | Move AL to (seg offset)                                                                                                    |  |
|    | A3<br>A3                                       | MOV motister AX<br>MOV motister EAX                         | Nove AX to cred offset<br>Move EAX to cred offset                                                                                                    |  |
|    | RDa etc.                                       | MOV HORSE (DA)                                              | Move Environment                                                                                                    |  |
|    | DBa rev                                        | MOV ridurents                                               | Move immit to r16                                                                                                    |  |
|    | BB+ cf                                         | MOV r32.aver32                                              | Move environment to rist                                                                                                    |  |
|    | 05.02                                          | MOV shed word                                               | Manual second in sizes                                                                                                    |  |
|    | C7 (P                                          | MOV cherd.exertif                                           | Move Joseph to Atriff                                                                                                    |  |
|    | C7 /0                                          | MOV etro32.inten32                                          | Move immit2 to revi32                                                                                                    |  |
|    | NOTES                                          |                                                             |                                                                                                    |  |
|    | 6, 16, and 3<br>of the ofbat<br>" In 32-bit mo | 2 refer to the size of the date. Th<br>either 16 or 32 bits | s specify a simple offset relative to the segment base, where<br>a accrease-size attribute of the instruction determines the size<br>e. 15-bit operand-size prefix with this instruction (see the fol-<br>nation).             |  |
|    | Description                                    | C                                                           |                                                                                                    |  |
|    | source opera<br>memory loca                    | nd can be an immodiate y<br>tion; the destination register  | undi to the first operand (destination operand). The<br>also, general-purpose registor, segment register, or<br>can be a general-purpose register, segment register, or<br>se the same size, which can be a byte, a word, or a |  |
|    |                                                |                                                             | oud the CS register, Attempting to do so results in an<br>d the CS register, use the far IMP, CALL, or RET                                                                                                    |  |
| 23 |                                                |                                                             |                                                                                                    |  |
|    |                                                |                                                             |                                                                                                    |  |
|    | 3-432                                          |                                                             |                                                                                                    |  |

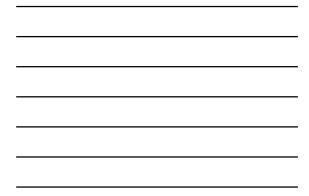

|    | int <sub>e</sub> l.                                                                                                    | INSTRUCTION SET REFERENCE                                                                                                    |
|----|----------------------------------------------------------------------------------------------------|----------------------------------------------------------------------------------------------------|
|    | MOV-Move (Continued)                                                                                                    |                                                                                                    |
|    | be a sulid segment selector. In pr<br>register autornatically causes the se<br>selector to be loaded into the hidde<br>information, the segment selector                                                                                                    | on explained (DS, EA, TS, GS, or SS), the source operand must<br>incode france, moving a segaret stretchere line to segment<br>genere description information sensoriated with that segment<br>is datakon just of the segaret engigits. While koading this<br>segment descriptor data is obtained from the GDT ar LDT<br>data.                                                                                                    |
|    | without causing a protection exce                                                                                                    | 0-0003) can be loaded into the DS, 155, 175, and OS registers<br>prior. However, any unbecquent attempt to reference a<br>next register is loaded with a mult value causes a general<br>sensory reference occurs.                                                                                                    |
|    | of the next instruction. This operati<br>with the next instruction (MOV ES)                                                                                                    | V instruction inhibits all interrupts until after the execution<br>on allows as stack pointer to be leaded into the ESP register<br>(stack-pointer value) before an interrupt occurs <sup>1</sup> . The LSS<br>stellad of leading the SS and ESP registers.                                                                                                    |
|    | purpose register, the 52-bit 14-32 prefix is hyper with the value 6010 is<br>standard form of the instruction to<br>standard form of the instruction or<br>execute this instruction from 500<br>bits, using the instruction from 500<br>processor executes the instruction or<br>lease-inguitificant bits of the general-<br>register is a destination operation. For the | Il moving data between a seguritor register and a general-<br>properties of normal particles on of the 16-bit sequencies are<br>surrough the sequence of the 16-bit sequencies are<br>used (the resulting sequence). The processor will<br>be a 25-bit generality moves a set to adde, with the processor will<br>be a 25-bit generality moves a set to adde, with the to<br>the 32-bit generality moves register, it is assumed to the the 16-<br>tion are register and the dottions or scores operated. The<br>transmission register are the dottion of the store approximation<br>of the transmission of the set of the store of the store of the<br>operation of the store of the store of the store of the<br>operation of the store of the store of the store of the<br>operation of the store of the store of the store of the<br>operation of the store of the store of the store of the<br>operation of the store of the store of the store of the store of the<br>operation of the store of the store of the store of the store of the<br>operation of the store of the store of the |
|    | Operation                                                                                                    |                                                                                                    |
|    | DEST SRC.                                                                                                    |                                                                                                    |
|    |                                                                                                    | n protected mode results in special checks and actions, as<br>hese checks are performed on the segment selector and the                                                                                                    |
|    | IF SS is loaded,                                                                                                    |                                                                                                    |
|    | the final instruction in the sequence is<br>instructions may not delay the interrup<br>STI<br>MOV 55, EAX<br>MOV 55, P. EBP                                                                                                    | — mit nobelsalah delay interrupto papitite following interruction, only<br>parameter to delay the interrupt followindexequant mining delaying<br>it Taw, in the following maticalan asparena.<br>MOV ESP ESP escalar, because STI also delays triamgite for                                                                                                    |
| 24 |                                                                                                    |                                                                                                    |
|    |                                                                                                    | 3-433                                                                                                    |

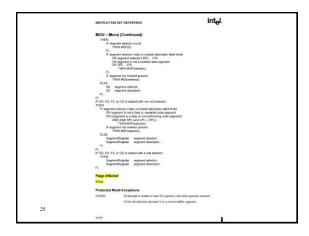

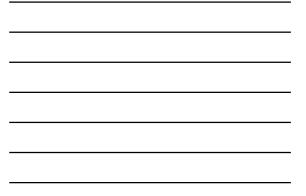

|    | INSTRUCTION SET REFERENCE                                                                             | inte                                                                                |
|----|----------------------------------------------------------------------------------------------------|-------------------------------------------------------------------------------------|
|    | NOP-No Operation                                                                                      |                                                                                     |
|    | Opcode Instruction Descri<br>90 NOP Noope                                                             |                                                                                     |
|    | Description                                                                                           |                                                                                     |
|    | Performs no operation. This instruction is a on<br>instruction stream but does not affect the machine | e-byte instruction that takes up space in th<br>e context, except the EIP register. |
|    | The NOP instruction is an alias mnemonic for the                                                      | e XCHG (E)AX, (E)AX instruction.                                                    |
|    | Flags Affected<br>None.                                                                               |                                                                                     |
|    | Exceptions (All Operating Modes)                                                                      |                                                                                     |
|    | Exceptions (kii Operating Moties)<br>None.                                                            |                                                                                     |
|    |                                                                                                    |                                                                                     |
|    |                                                                                                    |                                                                                     |
|    |                                                                                                    |                                                                                     |
|    |                                                                                                    |                                                                                     |
|    |                                                                                                    |                                                                                     |
|    |                                                                                                    |                                                                                     |
|    |                                                                                                    |                                                                                     |
|    |                                                                                                    |                                                                                     |
|    |                                                                                                    |                                                                                     |
|    |                                                                                                    |                                                                                     |
|    |                                                                                                    |                                                                                     |
| 26 |                                                                                                    |                                                                                     |
|    | 3-608                                                                                                 |                                                                                     |

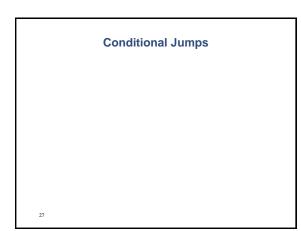

### **Branching Instructions**

- JMP = unconditional jump
- Conditional jumps use the flags to decide whether to jump to the given label or to continue.
- The flags were modified by previous arithmetic instructions or by a compare (CMP) instruction.
- The instruction: CMP op1, op2
   computes the unsigned and two's complement
   subtraction op1 - op2 and modifies the flags. The
   contents of op1 are not affected.

UMBC, CMSC313, Richard Chang <chang@umbc.edu>

**Example of CMP instruction** 

• Suppose AL contains 254. After the instruction:

CMP AL, 17

28

29

CF = 0, OF = 0, SF = 1 and ZF = 0.

- A JA (jump above) instruction would jump.
- A JG (jump greater than) instruction wouldn't jump.
- Both signed and unsigned comparisons use the same CMP instruction.
- Signed and unsigned jump instructions interpret the flags differently.

UMBC, CMSC313, Richard Chang <chang@umbc.ed

#### **More Conditional Jumps**

Uses flags to determine whether to jump
 Example: JAE (jump above or equal) jumps when the
 Carry Flag = 0

CMP EAX, 1492 JAE OceanBlue

· Unsigned vs signed jumps

 Example: use JAE for unsigned data JGE (greater than or equal) for signed data

CMP EAX, 1492 JAE OceanBlue CMP EAX, -42 JGE Somewhere

UMBC, CMSC313, Richard Chang <chang@umbc.edu>

|                            | Table 7-4. Conditional Jump Instructions |                           |  |  |  |  |
|----------------------------|------------------------------------------|---------------------------|--|--|--|--|
| Instruction Mnemonic       | Condition (Flag States)                  | Description               |  |  |  |  |
| Unsigned Conditional Jumps |                                          |                           |  |  |  |  |
| JA/JNBE                    | (CF or ZF)=0                             | Above/not below or equal  |  |  |  |  |
| JAE/JNB                    | CF=0                                     | Above or equal/not below  |  |  |  |  |
| JB/JNAE                    | CF=1                                     | Below/not above or equal  |  |  |  |  |
| JBE/JNA                    | (CF or ZF)=1                             | Below or equal/not above  |  |  |  |  |
| 1C                         | CF=1                                     | Carry                     |  |  |  |  |
| JE/JZ                      | ZF=1                                     | Equal/zero                |  |  |  |  |
| JNC                        | CF=0                                     | Not carry                 |  |  |  |  |
| JNE/JNZ                    | ZF=0                                     | Not equal/not zero        |  |  |  |  |
| JNP/JPO                    | PF=0                                     | Not parity/parity odd     |  |  |  |  |
| JP/JPE                     | PF=1                                     | Parity/parity even        |  |  |  |  |
| JCXZ                       | CX=0                                     | Register CX is zero       |  |  |  |  |
| JECXZ                      | ECX=0                                    | Register ECX is zero      |  |  |  |  |
| Signed Conditional Jumps   |                                          |                           |  |  |  |  |
| JG/JNLE                    | ((SF xor OF) or ZF) =0                   | Greater/not less or equal |  |  |  |  |
| JGE/JNL                    | (SF xor OF)=0                            | Greater or equal/not less |  |  |  |  |
| JL/JNGE                    | (SF xor OF)=1                            | Less/not greater or equal |  |  |  |  |
| JLE/JNG                    | ((SF xor OF) or ZF)=1                    | Less or equal/not greater |  |  |  |  |
| JNO                        | OF=0                                     | Not overflow              |  |  |  |  |
| JNS                        | SF=0                                     | Not sign (non-negative)   |  |  |  |  |
| JO                         | OF=1                                     | Overflow                  |  |  |  |  |
| JS                         | SF=1                                     | Sign (negative)           |  |  |  |  |

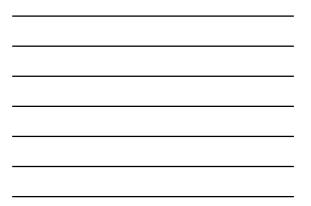

| INSTRUCTION   | N SET REFERENCE     | Inter                                            |
|---------------|---------------------|--------------------------------------------------|
| JccJum        | p if Condition Is I | Met                                              |
| Opcode        | Instruction         | Description                                      |
| 77 cb         | JA relii            | Jump short # above (CF+0 and ZF+0)               |
| 73 cb         | THIS SHE            | Jump short if above or equal (CP=0)              |
| 72 ctb        | JD reld             | Jump short Fbelow (CF=1)                         |
| 76 ce         | 9445 JBE            | Jump short if below or equal (CF+1 or 2F+1)      |
| 72 cb         | JC rel8             | Jump short if carry (CF+1)                       |
| #3 cb         | JCXZ mill           | Jump short # CX register is 0                    |
| E3 ab         | JECXZ mild          | Jump short #ECX register is 0                    |
| 74 cb         | JE relB             | Jump short if equal (2F+1)                       |
| 77 cb         | JG mill             | Jump short if greater (27-0 and SF-OF)           |
| 70 cb         | JGE rest            | Jump short if greater or equal (SFInOF)          |
| 7C ab         | JL rei8             | Jump short if less (8F<>OF)                      |
| 75.08         | JLE mill            | Jump short if less or equal (2P+1 or SF+i+OF)    |
| 76 cb         | JNA mill            | Jump short if not above (CE+1 or ZE+1)           |
| 72 00-        | JNAE 1918           | Jump short if not above or equal (CF=1)          |
| 73 cb         | JN5 m8              | Jump short if not below (CP=0)                   |
| 77 cb         | JN0C rel®           | Jump short if not below or equal (CF=0 and ZF=0) |
| 73 cb         | JINC rail8          | Jump short If not carry (CF=0)                   |
| 75 cb         | JNE NIG             | Jamp short if not equal (27+0)                   |
| 75, cb        | JNG rell            | Jamp short if not greater (ZF=1 or SF+>OF)       |
| 7C cb         | JNOE rel8           | Jump short if not greater or equal (BF<>OF)      |
| 70 cb         | JNL rel8            | Jump short if not lass (SF=OF)                   |
| 77 cb         | JNLE rell           | Jamp short if not less or equal (27+0 and SP+OF) |
| 71.00         | Silen CVR           | Jump short if not overflow (OF+0)                |
| 78 at         | JNP retB            | Jamp short if not parity (PE=2)                  |
| 79 cb         | 255 mill            | Jump short if not sign (SF=0)                    |
| 75 cb         | JNZ 79/8            | Jump short If not zero (ZFird)                   |
| 70 cb         | JO relifi           | Jamp short if overflow (OF=1)                    |
| 7A.cb         | JP rel8             | Jump short if parity (P#+1)                      |
| 7A ob         | 3PE relif           | Jump short if parity even (FF=1)                 |
| 78 48         | JPO reld            | Jump short if parity odd (PF+0)                  |
| 78 cb         | 35 mills            | Jump short if sign (57+1)                        |
| 76 cb         | JZ reli8            | Jump short it zero (25° 1)                       |
| OF 87 crebd   | JA ref16/32         | Jamp rear if above (CF=0 and 2F=0)               |
| OF 83 civital | LAC re/16/32        | Jump near if above or equal (CP=0)               |
| OF 82 owlod   | JB rel16/22         | Jump near if below (CF+1)                        |
| 0° 96 crebd   | JBE (6/19/32        | Jump near if below or equal (CF+1 or 2F+1)       |
| OF 82 creits  | JC re(75/32         | Jump near if carry (CP+1)                        |
| OF 64 civital | JE ret16/22         | Jump near if equal (2F+1)                        |
| 0° 54 ovebd   | JZ /ei16/32         | Jump near if 0 (2F+1)                            |
| OF BF carlod  | JG (9/78/32         | Jump near if preater (27-0 and 57-OF)            |

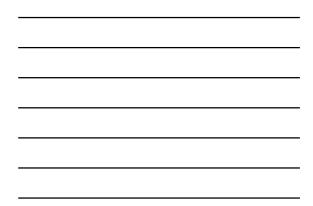

| <text><section-header><text><text><text></text></text></text></section-header></text>                                                                                                    | int <sub>e</sub> l.                                                                         |                                                                                                    | INSTRUCTION SET REFERENCE                                                                                                    |  |
|----------------------------------------------------------------------------------------------------|---------------------------------------------------------------------------------------------|----------------------------------------------------------------------------------------------------|----------------------------------------------------------------------------------------------------|--|
| if is the initial is the initial is the ini                                                                                                    | Jee-Jumj                                                                                    | o if Condition Is                                                                                        | Met (Continued)                                                                                                    |  |
| Image: Source in the source in the source in the                                                                                                    |                                                                                             |                                                                                                    |                                                                                                    |  |
| if if if if if if if if if if if if if i                                                                                                    |                                                                                             |                                                                                                    |                                                                                                    |  |
| With the second second secon                                                                                                    |                                                                                             |                                                                                                    |                                                                                                    |  |
| Image: Section 1.1         Image: Section 1.1         Image:                                                                                                    |                                                                                             |                                                                                                    |                                                                                                    |  |
| Image: A manual of the state of the state of th                                                                                                    |                                                                                             |                                                                                                    |                                                                                                    |  |
| if if is in the intervent is intervent of intervent of inter                                                                                                    |                                                                                             |                                                                                                    |                                                                                                    |  |
| Image: Image:                                                                                                    |                                                                                             |                                                                                                    |                                                                                                    |  |
| if if is any intervent intervent interv                                                                                                    |                                                                                             |                                                                                                    |                                                                                                    |  |
| if if is the initial is the initial is the initis the initial is the initial is the initial is the init                                                                                                    |                                                                                             |                                                                                                    |                                                                                                    |  |
| if is the initial of the initial of the ini                                                                                                    |                                                                                             |                                                                                                    |                                                                                                    |  |
| $ \begin{array}{c} \label{eq:product} P = 0 & \mbox{transform} \\ \end{tabular} P = 0 & \mbox{transform} \\ \end{tabular} P = 0 & \m$                                                                                                    |                                                                                             |                                                                                                    |                                                                                                    |  |
| $ \begin{array}{c} \begin{array}{c} \begin{array}{c} \end{array} \\ \end{array} \\ \end{array} \\ \left( \begin{array}{c} \end{array} \\ \end{array} \\ \left( \begin{array}{c} \end{array} \\ \end{array} \\ \left( \end{array} \end{array} \\ \left( \begin{array}{c} \end{array} \\ \end{array} \\ \left( \end{array} \end{array} \\ \left( \begin{array}{c} \end{array} \\ \end{array} \\ \left( \end{array} \end{array} \\ \left( \end{array} \end{array} \right ) \\ \left( \begin{array}{c} \end{array} \\ \left( \end{array} \end{array} \\ \left( \end{array} \end{array} \right) \\ \left( \end{array} \end{array} \\ \left( \end{array} \end{array} \\ \left( \end{array} \end{array} \right) \\ \left( \end{array} \end{array} \\ \left( \end{array} \end{array} \\ \left( \end{array} \end{array} \right) \\ \left( \end{array} \end{array} \\ \left( \end{array} \end{array} \\ \left( \end{array} \end{array} \right) \\ \left( \end{array} \end{array} \\ \left( \end{array} \end{array} \\ \left( \end{array} \end{array} \right) \\ \left( \end{array} \end{array} \\ \left( \end{array} \end{array} \right) \\ \left( \end{array} \end{array} \\ \left( \end{array} \end{array} \\ \left( \end{array} \end{array} \right) \\ \left( \end{array} \end{array} \\ \left( \end{array} \end{array} \\ \left( \end{array} \end{array} \right) \\ \left( \end{array} \end{array} \\ \left( \end{array} \end{array} \\ \left( \end{array} \end{array} \\ \left( \end{array} \end{array} \right) \\ \left( \end{array} \end{array} \\ \left( \end{array} \end{array} \\ \left( \end{array} \end{array} \right) \\ \left( \end{array} \end{array} \\ \left( \end{array} \end{array} \right) \\ \left( \end{array} \end{array} \\ \left( \end{array} \end{array} \\ \left( \end{array} \end{array} \right) \\ \left( \end{array} \end{array} \\ \left( \end{array} \end{array} \\ \\ \left( \end{array} \end{array} \\ \left( \end{array} \end{array} \\ \\ \left( \end{array} \end{array} \\ \left( \end{array} \end{array} \right) \\ \left( \end{array} \end{array} \\ \left( \end{array} \end{array} \\ \\ \left( \end{array} \end{array} \\ \left( \end{array} \\ \\ \left( \end{array} \end{array} \right) \\ \left( \end{array} \\ \left( \end{array} \end{array} \\ \\ \left( \end{array} \end{array} \\ \left( \end{array} \\ \\ \left( \end{array} \end{array} \\ \\ \left( \end{array} \end{array} \\ \\ \left( \end{array} \\ \\ \left( \end{array} \end{array} \\ \\ \left( \end{array} \end{array} \\ \\ \\ \left( \end{array} \end{array} \\ \\ \left( \end{array} \\ \\ \\ \left( \end{array} \end{array} \\ \\ \\ \left( \end{array} \end{array} \\ \\ \\ \left( \end{array} \end{array} \\ \\ \\ \left( \end{array} \end{array} \\ \\ \\ \left( \end{array} \end{array} \\ \\ \\ \left( \end{array} \end{array} \\ \\ \\ \left( \end{array} \end{array} \\ \\ \\ \left( \end{array} \end{array} \\ \\ \\ \\ \left( \end{array} \\ \\ \\ \\ \left( \end{array} \end{array} \\ \\ \\ \\ \left( \end{array} \end{array} \\ \\ \\ \\ \\ \left( \end{array} \end{array} \\ \\ \\ \\ \\ \left( \end{array} \end{array} \\ \\ \\ \\ \\ \\ \left( \end{array} \end{array} \\ \\ \\ \\ \\ \left( \end{array} \end{array} \\ \\ \\ \\ \\ \\ \left( \end{array} \end{array} \\ \\ \\ \\ \\ \\ \\ \\ \\ \\ \\ \\ \\ \\ \\ \\ \\ $ |                                                                                             |                                                                                                    |                                                                                                    |  |
| $ \begin{array}{c} \label{eq:constraint} \\ \hline \begin{tabular}{lllllllllllllllllllllllllllllllllll$                                                                                                    |                                                                                             |                                                                                                    |                                                                                                    |  |
| $ \begin{array}{c} \hline g \ model \\ g \ model \\ g \ mode$                                                                                                    |                                                                                             |                                                                                                    |                                                                                                    |  |
| The standing of the standing standing standin                                                                                                    |                                                                                             |                                                                                                    |                                                                                                    |  |
|                                                                                                    |                                                                                             |                                                                                                    |                                                                                                    |  |
| $\label{eq:second} \begin{array}{c} \begin{array}{c} \begin{array}{c} \begin{array}{c} \begin{array}{c} \end{array}{} \end{array}{} \end{array}{} \end{array}{ } \begin{array}{c} \begin{array}{c} \end{array}{} \end{array}{ } \end{array}{ } \end{array}{ } \end{array}{ } \begin{array}{c} \begin{array}{c} \end{array}{ } \end{array}{ } \end{array}{ } \end{array}{ } \end{array}{ } \end{array}{ } \begin{array}{c} \begin{array}{c} \end{array}{ } \end{array}{ } \end{array}{ } \end{array}{ } \end{array}{ } \end{array}{ } \end{array}{ } \end{array}$                                                                                                    |                                                                                             |                                                                                                    |                                                                                                    |  |
| If the data         a property strategy (Pri-1)           If the data         a property strategy (Pri-1)           If the data         a property (Pri-1) <tr< td=""><td></td><td></td><td></td></tr<>                                                                                                    |                                                                                             |                                                                                                    |                                                                                                    |  |
| If is not if the state of the state of t                                                                                                    |                                                                                             |                                                                                                    |                                                                                                    |  |
| If Binding and Control is a segment regression of the segment of the segment of                                                                                                    |                                                                                             |                                                                                                    |                                                                                                    |  |
| 0 H model     24 area well     3-area werl reg (24-7)       0 H model     24 area well     3-area werl (24-7)       Description       Description       Colspan="2">Description       Colspan="2">Description       Description       Description <td col<="" td=""><td></td><td></td><td></td></td>                                                                                                    | <td></td> <td></td> <td></td>                                                               |                                                                                                    |                                                                                                    |  |
| (e) If the state of the state of the state state of the state state of the state of the state of                                                                                                    |                                                                                             |                                                                                                    |                                                                                                    |  |
| Description<br>Check the state of our move of the same, flags in the (FLACM sequence (7, 07, 97, 97, 98, 94), and<br>the sequence of the domain of the same of the same of the sam                                                                                                    |                                                                                             |                                                                                                    |                                                                                                    |  |
| value of the instruction power in the CP registry. A relative offset (ed., ed., ed., ed., ed., ed., ed., ed.,                                                                                                    | Checks the stat<br>ZF) and, if the<br>tion specified b<br>tion to indicate<br>performed and | flags are in the specif<br>ty the destination open<br>the condition being t<br>execution continues to    | ied state (condition), performs a jump to the target instruc-<br>and. A condition code (cc) is associated with each instruc-<br>uend for. If the condition is not asticiated, the jump is not<br>with the instruction following the Jcc instruction.                            |  |
|                                                                                                    | value of the in<br>generally speci<br>signed, 8-bit o<br>coding is most<br>two bytes of th  | struction pointer in th<br>fied as a label in assen<br>r 32-bit immediate va<br>efficient for offsets of | at EIP register). A relative offset (vol9, vol76, or vol72) is<br>ably code, but at the machine code level. It is encoded as a<br>tase, which is added to the instruction pointer. Instruction<br>-128 to +127. If the operand-size attribute is 16, the upper<br>-128 to +127. |  |
| 3-355                                                                                                    |                                                                                             |                                                                                                    |                                                                                                    |  |
|                                                                                                    |                                                                                             |                                                                                                    | 3-355                                                                                                    |  |

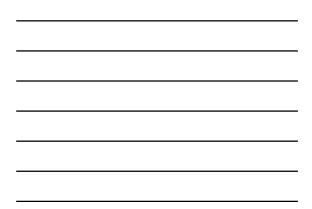

|    | INSTRUCTION SET REFERENCE                                                                                                    | int <sub>e</sub> l.                                                                                                    |
|----|----------------------------------------------------------------------------------------------------|----------------------------------------------------------------------------------------------------|
|    | Jcc-Jump if Condition Is Met (Continued                                                                                                    | d)                                                                                                    |
|    | The conditions for each loc mnemonic are given in the "De<br>preceding page. The terms "less" and "greater" are used for<br>the terms "above" and "below" are used for unsigned integ                                                                                                    | e comparisons of signed integers and                                                                                                    |
|    | Because a particular state of the status flags can scerezin<br>manmanics are defined for some opcodes. For example, th<br>the JNBE (jump if not below or equal) instruction are alter                                                                                                    | ie JA (jump if above) instruction and                                                                                                    |
|    | The Joc instruction does not support for jumps (jumps to et<br>for the conditional jump) is in a different segment, such the or<br>being used for the Joc instruction, and then access that<br>(JMP instruction) to the other segment. For example, the<br>lifegal:                                                                                                    | pposite condition from the condition<br>arget with an unconditional far jump                                                                            |
|    | JI FARLABEL:                                                                                                    |                                                                                                    |
|    | To accorrelide this far jump, use the following two instructions of the following two instruc-<br>over matchance,<br>networks                                                                                                    | tions:                                                                                                    |
|    | The JECXZ and JEXZ instructions differs from the other<br>check the status flags, instead free check the contexts of the<br>for 0. Either the CA or EEX regions is closen according<br>instructions are useful at the beginning of a conditional its<br>loop instruction (section a. LOOPNE). They prevent enter<br>register is equal to 0, which would cause the loop to exci-<br>inguise of expansion of the section. | ECX and CX registers, respectively,<br>to the address-size attribute. These<br>op that terminates with a conditional<br>ing the loop when the ECX or CX |
|    | All conditional jumps are converted to code fetches of e<br>of jump address or cacheability.                                                                                                    | one or two cache lines, regardless                                                                                                    |
|    | Operation                                                                                                    |                                                                                                    |
|    | P condition     HIP EP + EgreListen(2ES7),     If OpenedSite 18     Her EP + EgreListen(2ES7),     If OpenedSite 18     Her EP ALO 0000FTFH;     FL EE CONSISTENCE + 22 7     If EP < C0 base CR EP + C3 Limit     RCP     FL                                                                                                    |                                                                                                    |
|    |                                                                                                    |                                                                                                    |
| 34 |                                                                                                    |                                                                                                    |
|    | 3-335                                                                                                    |                                                                                                    |
|    |                                                                                                    |                                                                                                    |

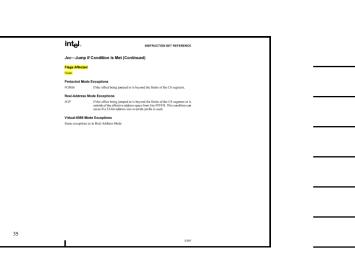

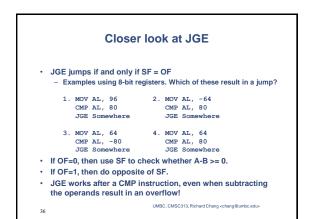

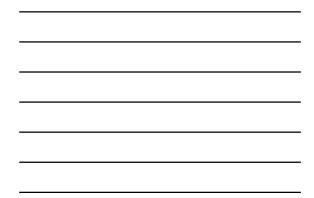

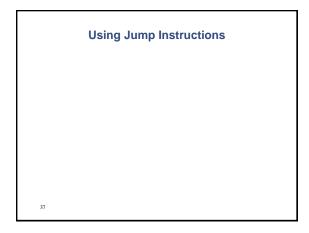

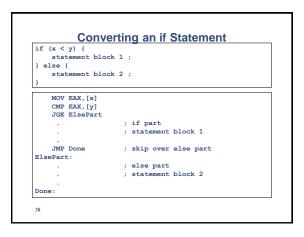

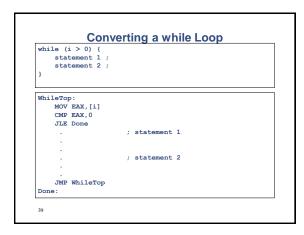

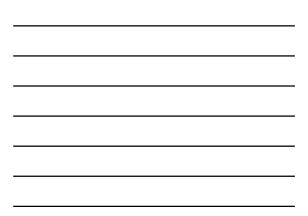

# References

 Some figures and diagrams from IA-32 Intel Architecture Software Developer's Manual, Vols 1-3 <a href="http://developer.intel.com/design/Pentium4/mauals/>">http://developer.intel.com/design/Pentium4/mauals/></a>